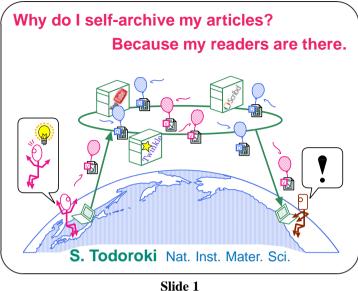

Date: 27 Nov (Fri) 2009, 18:00-

**Venue:** Conference room at Outpatient center (5F)

## Foreword

Researchers dislike miscellaneous affairs. Because they cannot devote themselves to their study. Then, do you think that self-archiving your articles to your institutional repository is one of miscellaneous affairs? I will give you food for thought.

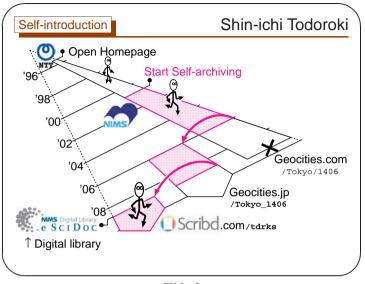

(2)

Slide 2

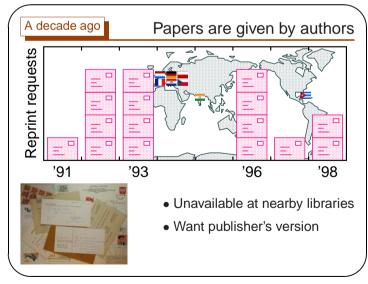

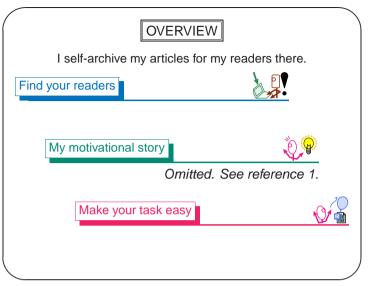

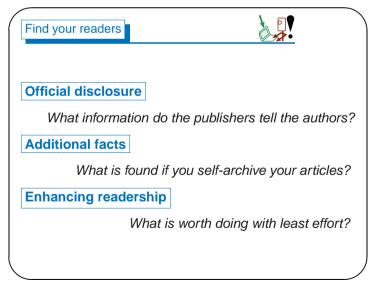

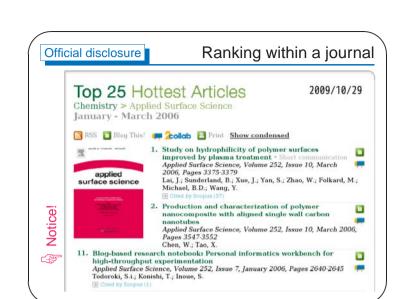

Slide 6

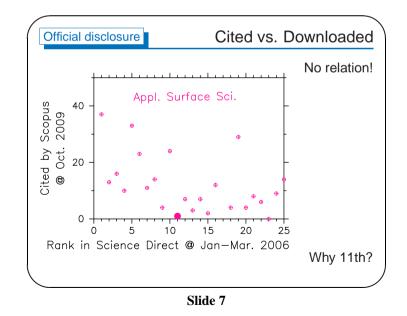

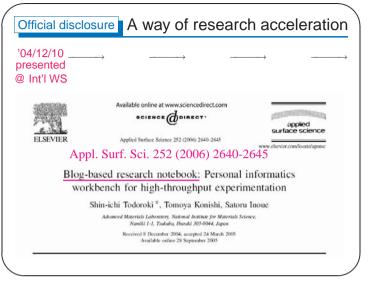

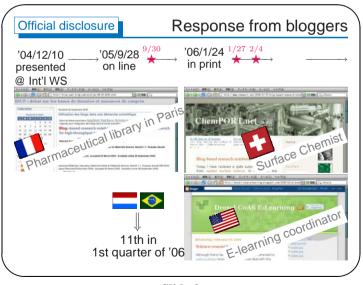

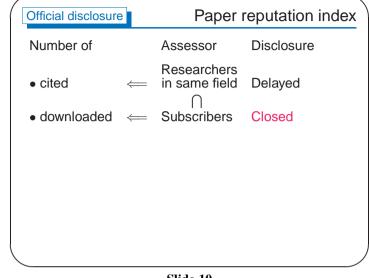

Slide 10

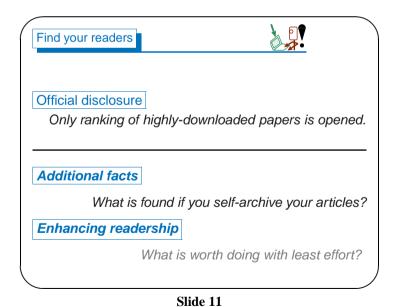

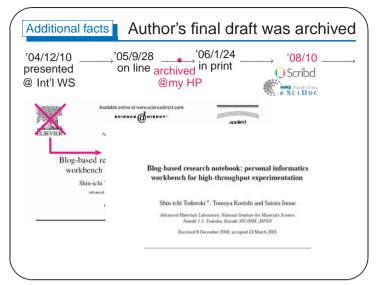

Slide 12

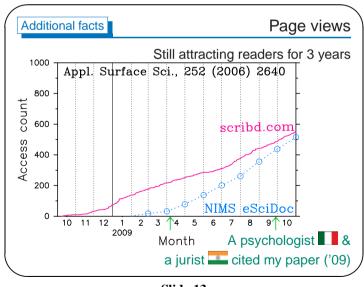

Slide 13

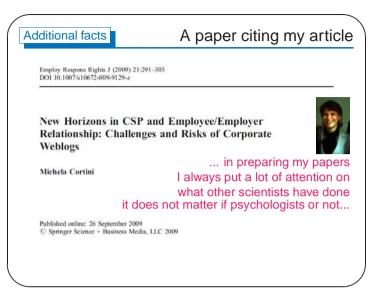

Slide 14

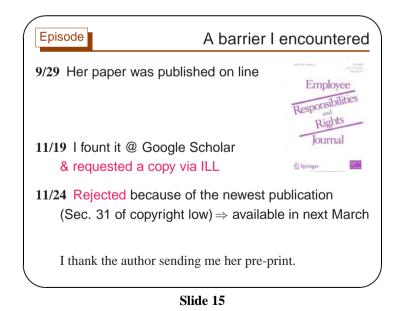

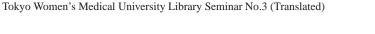

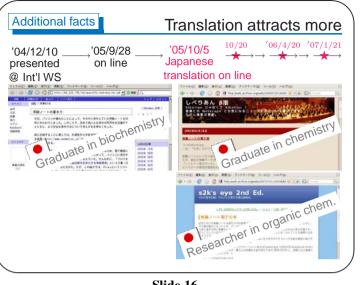

| Additional                                                                   | facts                                                                                                    | Cited by                                        | 1 10 W                                                                                                    |
|------------------------------------------------------------------------------|----------------------------------------------------------------------------------------------------|-------------------------------------------------|----------------------------------------------------------------------------------------------------|
| 04/12/10<br>presented<br>Int'I WS                                            | `05/9/28<br>on line                                                                                                 | `05/10/5<br>Japanese<br>translation             | → ウィキペディア<br>フリー西林事典<br>'07/10/21                                                                                 |
| 実験ノートの                                                                       | )電子化についてく                                                                                                    | E-research n                                    | otebook [編集]                                                                                                    |
|                                                                              | E.E. 18 (187)                                                                                                    | 強い批判かある。一方で計測機                                  | 器の電子化に伴い、従来の                                                                                                    |
| 「紙ベースの記録<br>「何を以て最も札<br>是非についてはこ                                             | 15. ^ 轟眞市、小西智也、<br>を効率化する情報環灯                                                                                       | . 井上悟:``ブログを基にした                                | :実験ノート: 個人の研究活動<br>7, pp. 2640-2645 (2006)                                                                        |
| 「紙ペースの記録<br>「何を以て最も桁<br>是非についてはこ<br>る。<br>電子式の実験ノー<br>計測機器の電子化I<br>たデータ』と、『約 | <ol> <li>4 聶眞市、小西智也、<br/>を効率化する情報環<br/>http://www.geocitie</li> <li>トの最大の利点は、その検<br/>こ伴い、従来の紙ペースの記録』とにデー</li> </ol> | . 井上悟:``ブログを基にした<br>竟, Appl. Surface Sci., 252, | た実験ノート: 個人の研究活動<br>7, pp. 2640-2645 (2006)<br>nl#Todarok(05ASS)の<br>料研究機構の査 道市らは、<br>然的に、『計測機器が出力」<br>報の整理や、実験結果の |

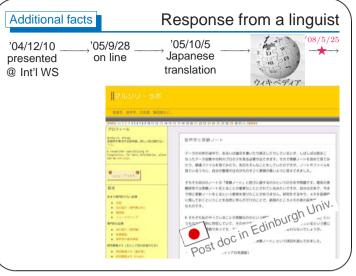

Slide 18

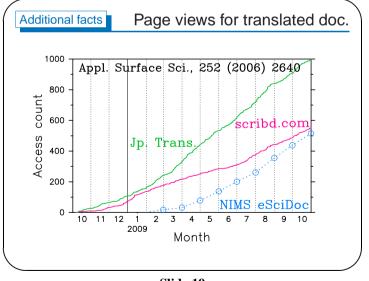

Slide 19

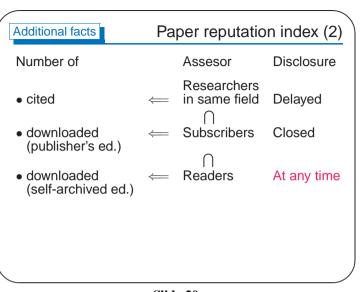

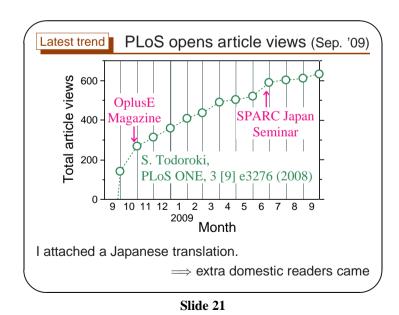

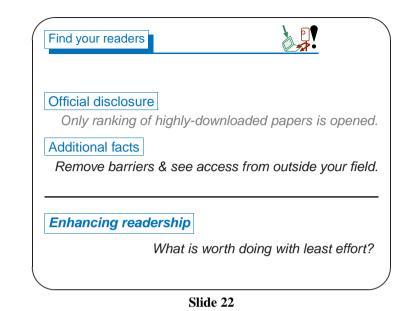

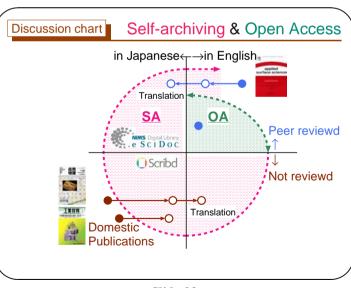

Slide 23

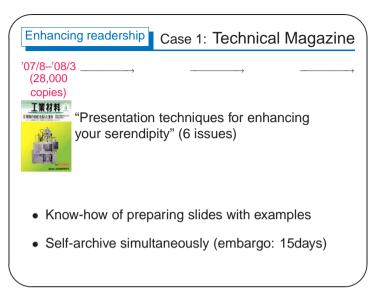

Slide 24

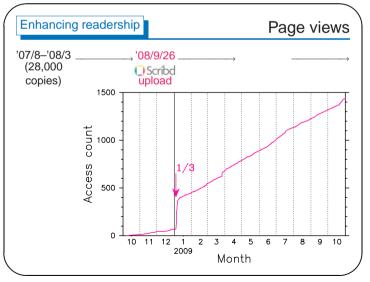

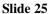

| Scribd       |                                                                     |                                                                                                    |                                                 | Presentatoris, Business, Academic Disearch |
|--------------|---------------------------------------------------------------------|----------------------------------------------------------------------------------------------------|-------------------------------------------------|--------------------------------------------|
| Home Explore | Community                                                           | O Publish                                                                                                    | tdeks                                           | My Dock Settings Help Log in               |
| セレンディピティをあ   |                                                                     | テーション技術                                                                                                    | REE State & Dee                                 | -                                          |
| LEHR WARTEN  |                                                                     |                                                                                                    | . 1                                             | Related docs.                              |
| 【第1回】 総論は    | 1.3行で<br>開かりますのはよくからこ<br>のか。<br>・・・・・・・・・・・・・・・・・・・・・・・・・・・・・・・・・・・ | 2. #H\$2:25#842. #C4<br>23(284002+3(-(-328.1)<br>30-0034641164013<br>8410:01+0110841200<br>946:15-210105/1109-1109<br>946:15-210105/1109-1109<br>946:15-210105/1109-1109<br>945:15-210105-1109<br>945:15-210105-1109<br>1001000000000000000000000000000000 | 1998 単調点<br>空間単にす<br>922-79(1)<br>76(2)27あら<br> | Procentry this Publisher                   |

Slide 26

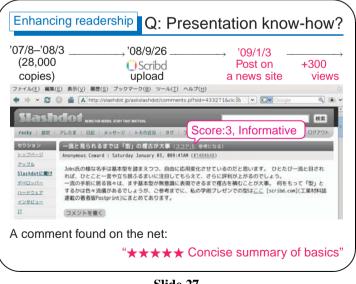

Slide 27

| Enhancing readership                                         | Case 2: Do  | omestic bulletin       |
|--------------------------------------------------------------|-------------|------------------------|
| "Make the best use of yo                                     |             | ,<br>ng your audience" |
| 7/1 7/10 8                                                   | 9           | 10 10/10 11            |
| in print                                                     | in Japanese | Postprint              |
| Translated PDF                                               |             | on line                |
| on line 🕷 🔤 📴 Scri                                           | ibd         |                        |
| I called for<br>recommendation<br>to non-Japanese<br>readers | > \$        | in English             |

Slide 28

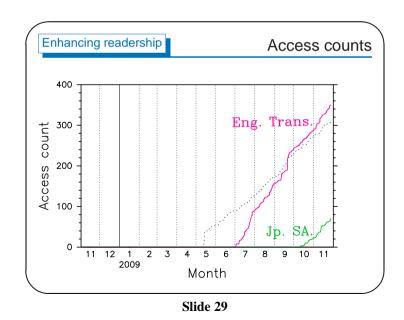

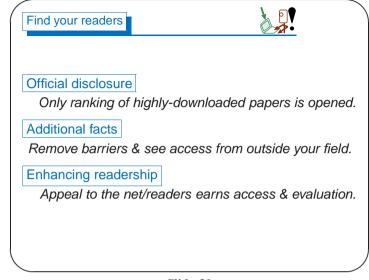

Slide 30

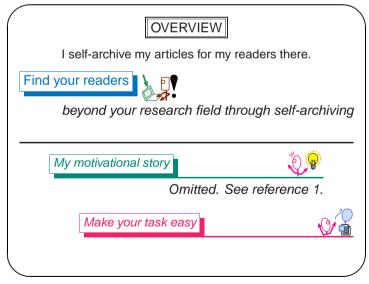

Slide 31

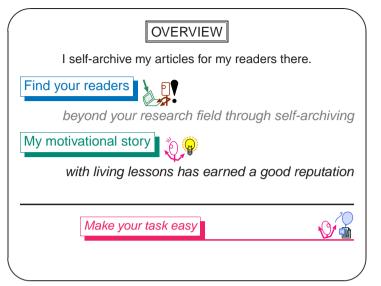

Slide 32

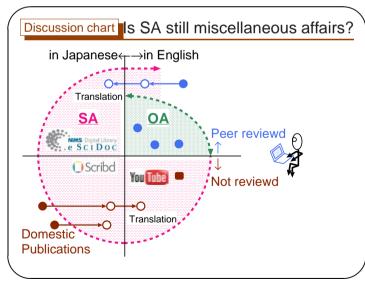

Slide 33

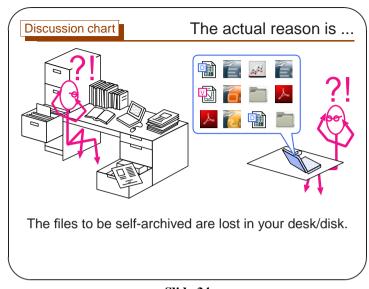

Slide 34

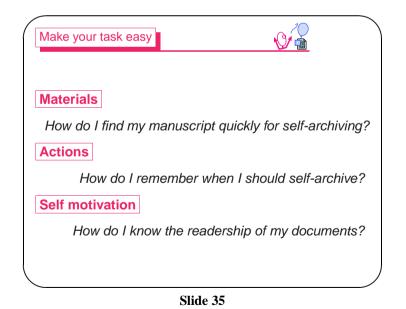

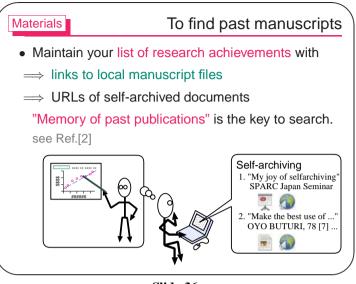

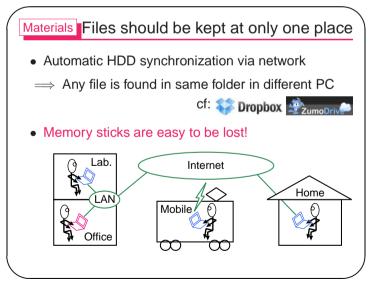

Slide 37

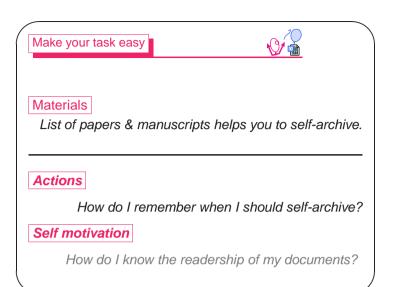

Slide 38

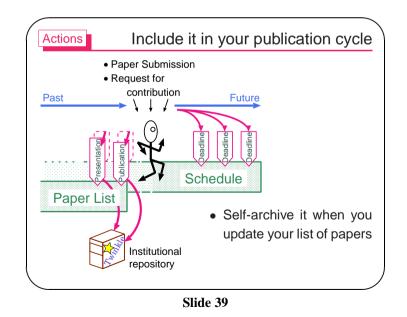

| Tokyo Women's Medical | University Library | Seminar No.3 | (Translated) |
|-----------------------|--------------------|--------------|--------------|
|-----------------------|--------------------|--------------|--------------|

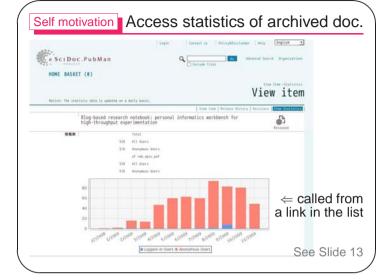

Slide 42

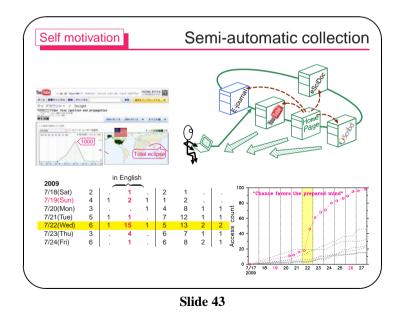

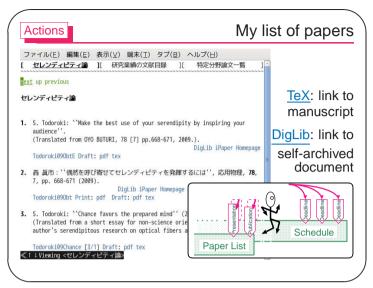

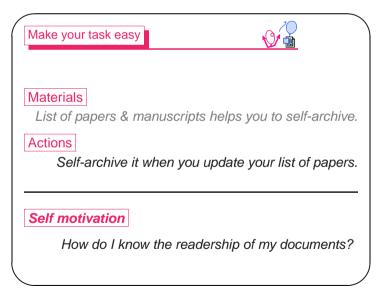

Slide 41

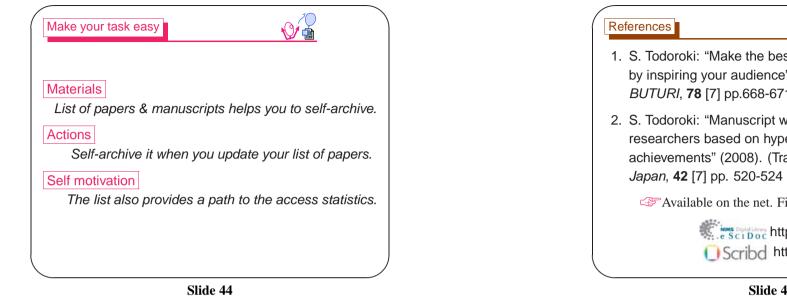

| Conclusion I self-archive my articles for my readers there. |
|-------------------------------------------------------------|
| Find your readers                                           |
| beyond your research field through self-archiving           |
| My motivational story                                       |
| with living lessons has earned a good reputation            |
| Make your task easy                                         |
| by using your list of papers with links to related files    |
|                                                             |
|                                                             |
|                                                             |

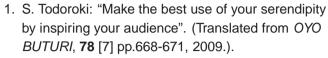

2. S. Todoroki: "Manuscript writing support system for researchers based on hypertext list of their achievements" (2008). (Translated from Ceramics Japan, 42 [7] pp. 520-524 (2007)).

Available on the net. Find them via search engines.

kms best loop http://pubman.mpdl.mpg.de/ Scribd http://www.scribd.com/tdrks

Slide 45